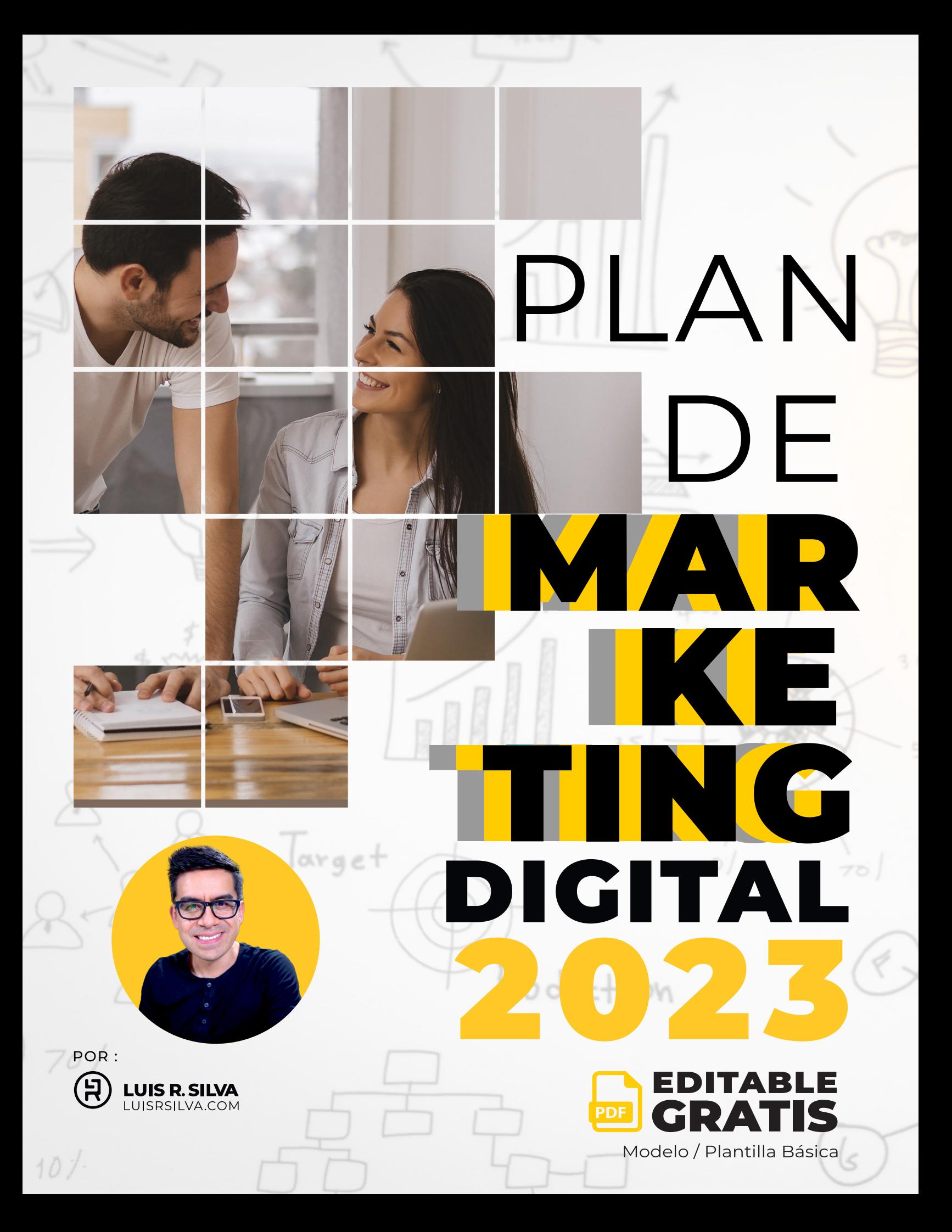

 $\left(\begin{matrix} 2 \\ 1 \end{matrix}\right)$  LUIS R. SILVA

Con esta plantilla gratuita del plan de marketing digital 2023 pretendo guiarte en los aspectos más básicos pero a la vez más importantes a tener en cuenta en tu estrategia de crecimiento de tu negocio.

Te sugiero que acomodes esta plantilla o modelo a las necesidades de tu negocio y que, para mayor efectividad, consultes a un profesional especializado en negocios o mercadeo para que te pueda ayudar a crear un plan de marketing online más completo o que te capacites en el área de marketing digital.

En la sección de recursos (página 03) de este documento encontrarás más fuentes de información, herramientas y ayuda que te servirá de soporte para completar esta plantilla y mantener tu plan de marketing digital actualizado.

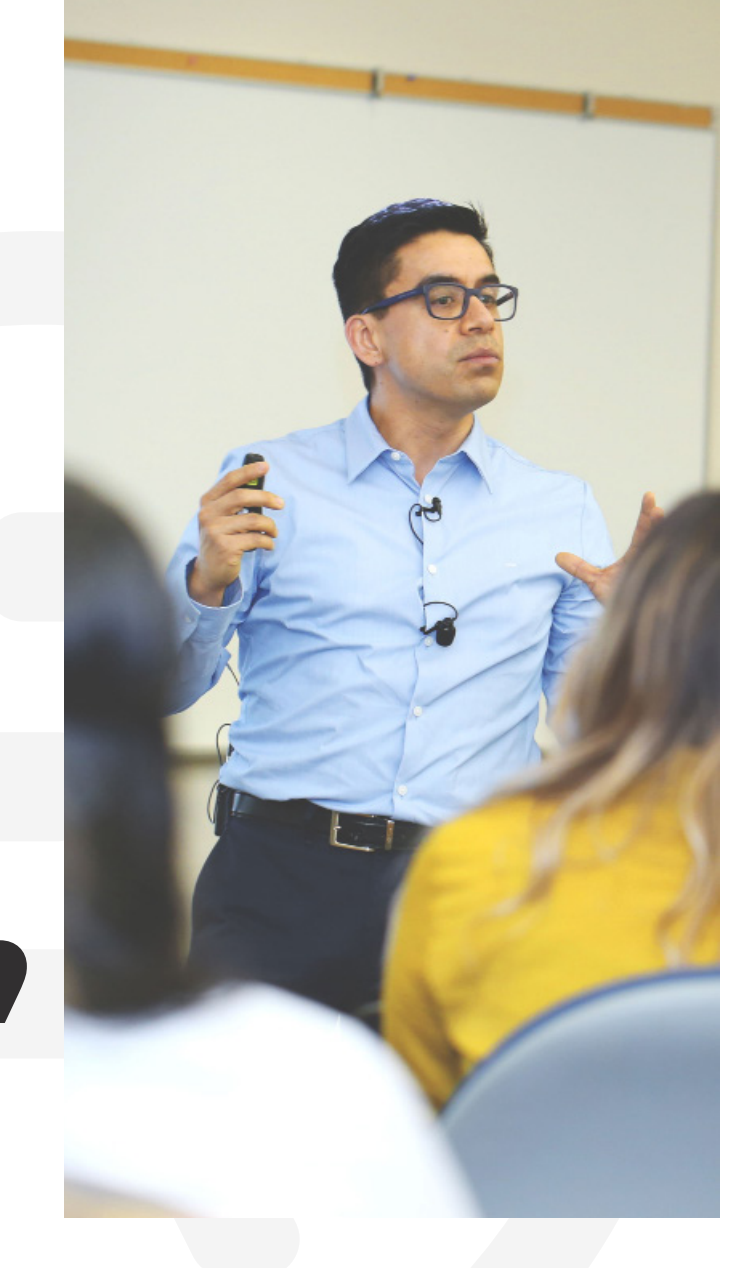

#### **LUIS R SILVA**

**Entrenador de NoMarketing Presencia Digital**

#### **Más información en:**

- **B** Sitio web: [www.luisrsilva.com](http://www.luisrsilva.com/)
- **Canal en Youtube:** www.luisrsilva.tv
- Instagram: [www.instagram.com/luisnomarketing/](http://www.instagram.com/luisnomarketing/)
- Facebook: [www.facebook.com/luisnomarketing/](http://www.facebook.com/luisnomarketing/)
- Tiktok: [www.tiktok.com/@luisnomarketing](https://www.tiktok.com/@luisnomarketing)
- Twitter: [www.twitter.com/luisnomarketing/](http://www.twitter.com/luisnomarketing/)

Luis R. Silva - [www.luisrsilva.com](http://www.luisrsilva.com/) © 2023

 $\left(\begin{matrix} 2 \end{matrix}\right)$  luis R. Silva

### **RECURSOS Y HERRAMIENTAS:**

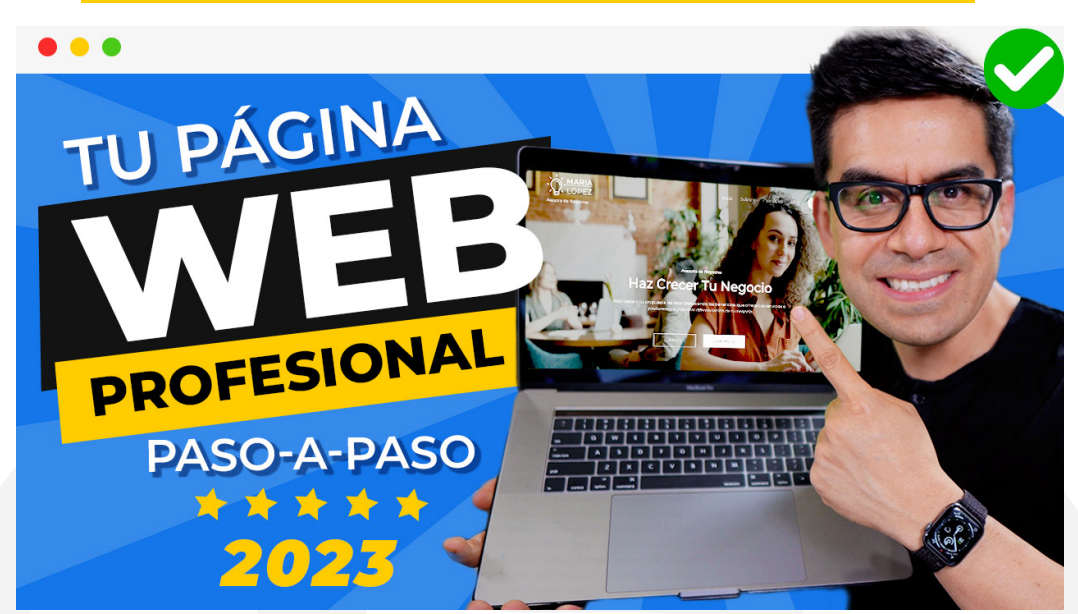

# **APRENDE A CREAR LA PROFESIONAL PARATU**

En esta video guía gratuita aprenderás de manera sencilla (sin códigos) a crear una página web profesional para tu negocio que te ayude a conseguir más clientes.

Sin códigos ni programación

- Construyes y publicas en minutos
- Total control sin depender de terceros

Fácil y seguro con proveedores profesionales

**[EMPIEZA AQUÍ](https://luisrsilva.com/como-crear-una-pagina-web/?utm_source=organic&utm_medium=pdf&utm_campaign=pdfmkt2022)**

Luis R. Silva - [www.luisrsilva.com](http://www.luisrsilva.com/) © 2023 Curso gratis: ["Crea la web profesional para tu negocio"](https://curso.luisrsilva.com/?utm_source=organic&utm_medium=pdf&utm_campaign=pdfmkt2022) **3** **1**

**2**

**3**

**4**

Documento gratis por Luis R. Silva - [www.luisrsilva.com](http://www.luisrsilva.com/)

## **RECURSOS Y HERRAMIENTAS**

#### [https://luisrsilva.com/como-crear-una-pagina-web/](https://luisrsilva.com/como-crear-una-pagina-web/?utm_source=PlanMrktDig2020-PDF&utm_medium=resources_link&utm_campaign=plan_marketing_digital&utm_content=PMD-2020) **Crear La Página Web Profesional para Tu Negocio**  Vídeo-guía gratis:

**Rastreo y análisis de tráfico a.** con Google Analytics: <https://luisrsilva.com/quien-visita-mi-pagina-web/>

#### **Tráfico orgánico**

**b.** YouTube: Publicar vídeos de ayuda para tu cliente potencial. **a.** Google: Publicar artículos de ayuda para tu cliente potencial (texto, gráficos).

**c**.Pinterest: Publicar gráficos de ayuda para tu cliente potencial.

#### **Redes Sociales**

- **e**. YouTube: [https://www.youtube.com/create\\_channel](https://www.youtube.com/create_channel)
- **a.** Facebook: [https://es-la.facebook.com/business/products/pages](https://es-la.facebook.com/business/pages)
- **b.** Instagram: <https://business.instagram.com/>
- **c**. Twitter: <https://business.twitter.com/es.html>
- **d.** Pinterest: <https://business.pinterest.com/es>
- **e**. Tiktok: <https://www.tiktok.com/>

#### **Directorios locales**

- **a.** Google MyBusiness: <https://www.google.es/intl/es/business/>
- **b.** Yelp: <https://www.yelp.es/>

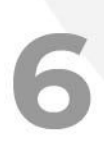

**5**

#### **Tráfico pagado**

- **a.** Anuncios en Facebook: <https://es-la.facebook.com/business/products/ads>
- **b.** Anuncios en Google: [https: //www.google.es/adwords/](http://www.google.es/adwords/)
- **c**. Anuncios en YouTube: <https://www.youtube.com/yt/advertise/es/index.html>

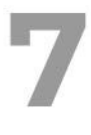

#### **Email Marketing**

**a.** [ActiveCampaign](https://luisrsilva.com/activecampaign) este es el proveedor que yo utilizo. (14 días de prueba gratis. Servicio e interface en Español)

- **b.** [GetResponse](https://luisrsilva.com/getresponse) (30 días de prueba gratis. Servicio e interface en Español)
- **c**. [MailChimp](http://eepurl.com/baRDWT) (Gratis hasta 2 mil contactos. Servicio en Inglés)

Luis R. Silva - [www.luisrsilva.com](http://www.luisrsilva.com/) © 2023

## **PROCESO DE CAPTACIÓN Y RETENCIÓN DE CLIENTES**

(Ver plan de acción, página 10)

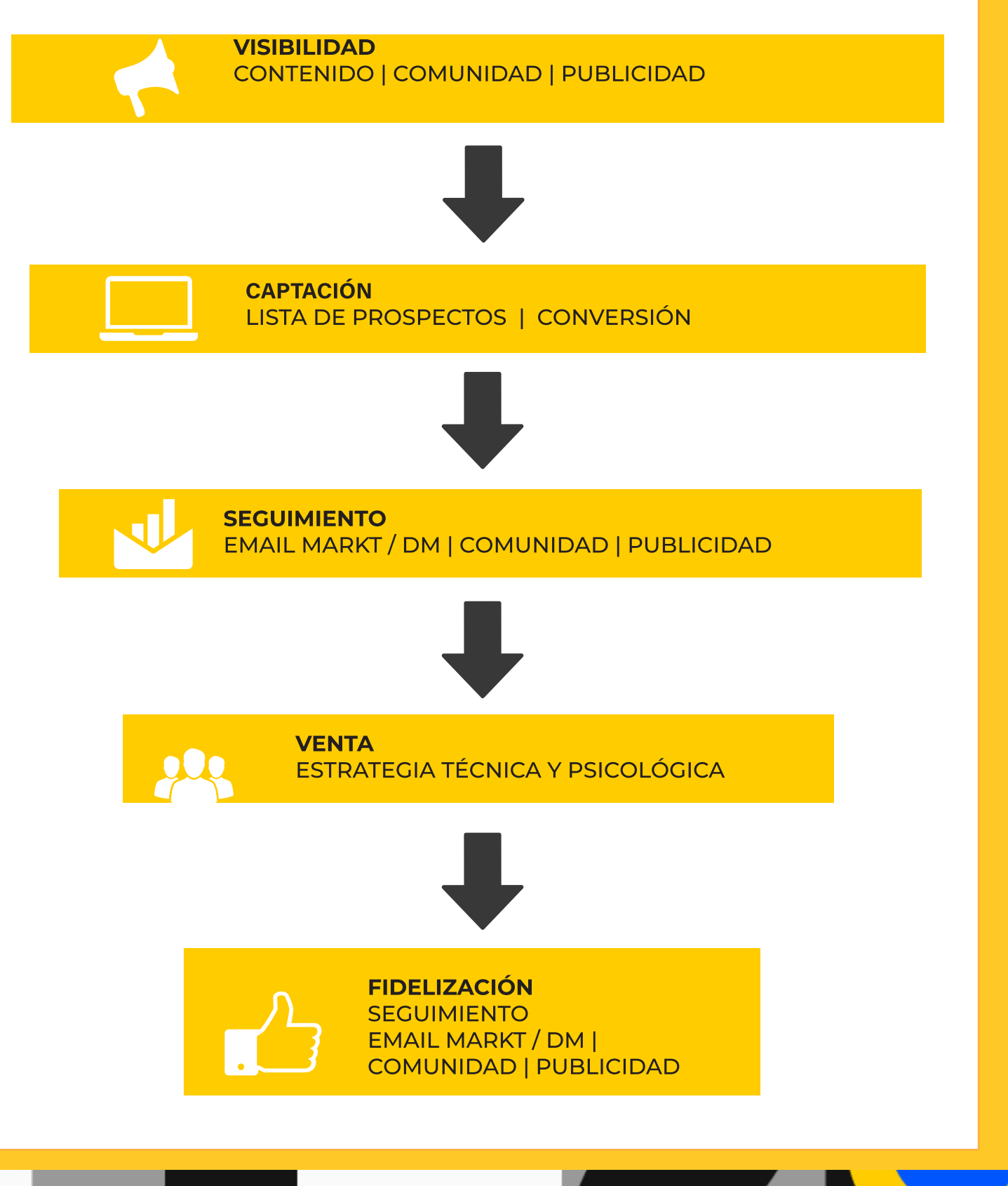

## **ESTRUCTURA ONLINE:**

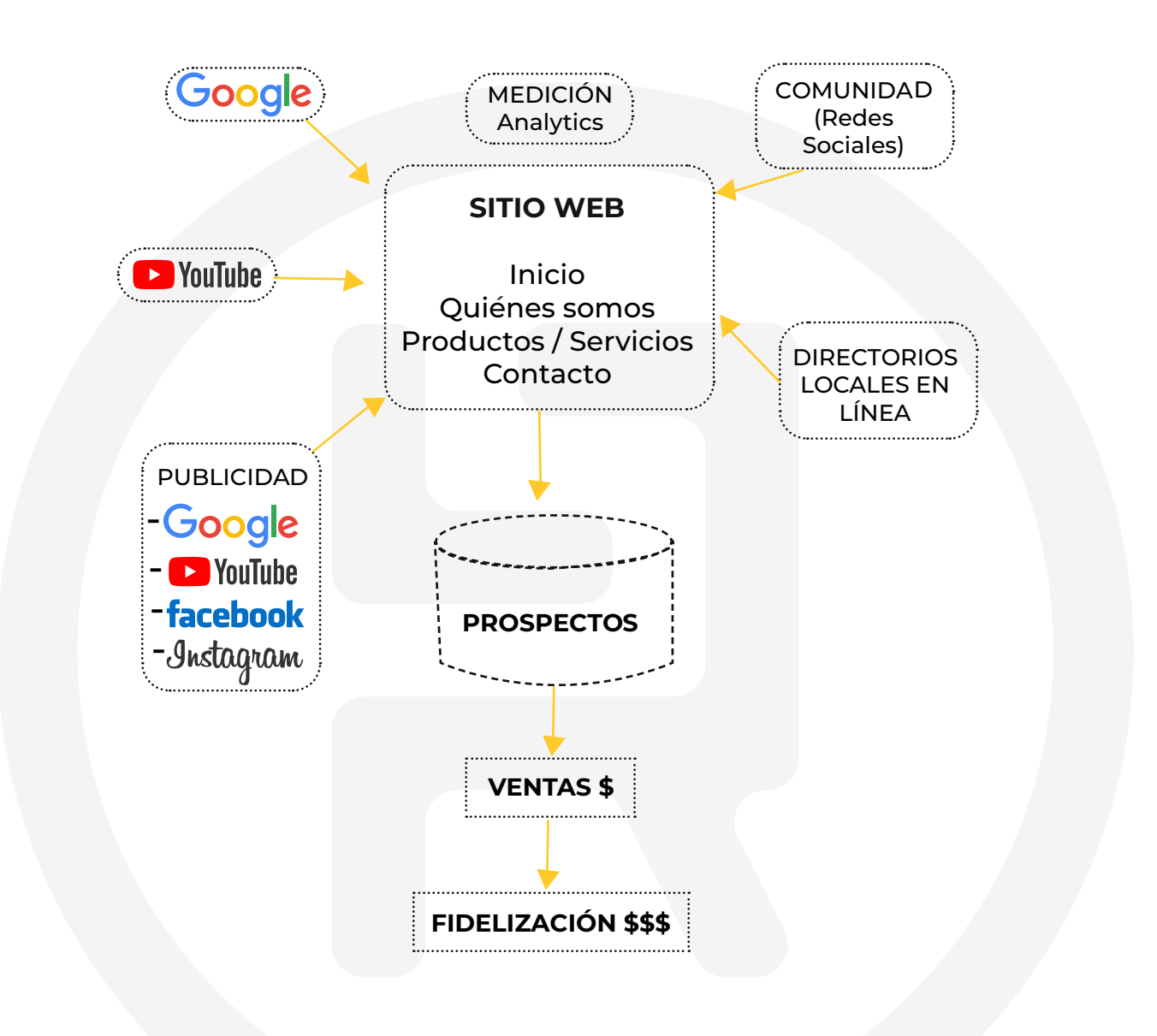

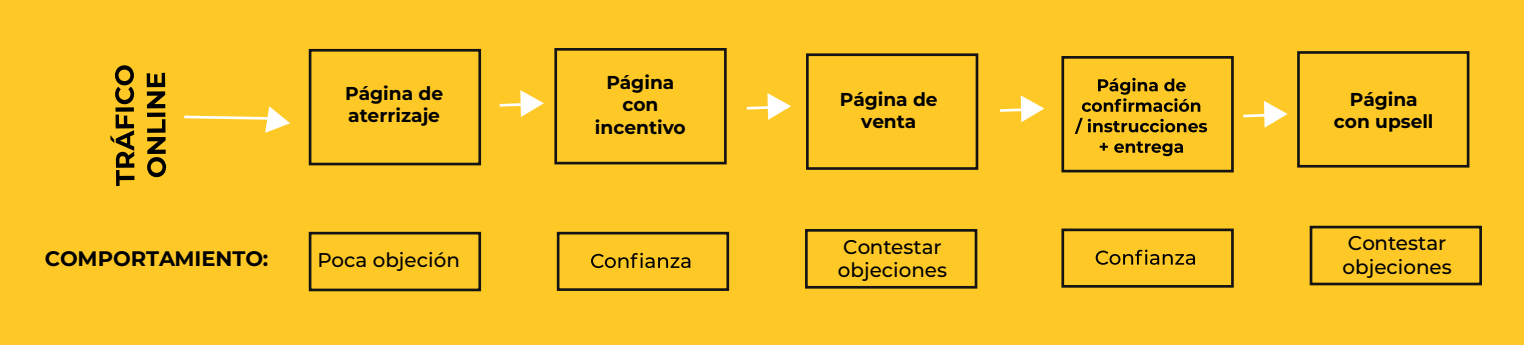

Luis R. Silva - [www.luisrsilva.com](http://www.luisrsilva.com/) © 2023

e (9) Curso gratis: <u>["Crea la web profesional para tu negocio"](https://curso.luisrsilva.com/?utm_source=organic&utm_medium=pdf&utm_campaign=pdfmkt2022)</u>

## **INFORMACIÓN Y EVALUACIÓN DE LA EMPRESA**

#### RELLENA LOS ESPACIOS EN BLANCO CON LA INFORMACIÓN DE TU NEGOCIO

#### **INFORMACIÓN DE LA EMPRESA**

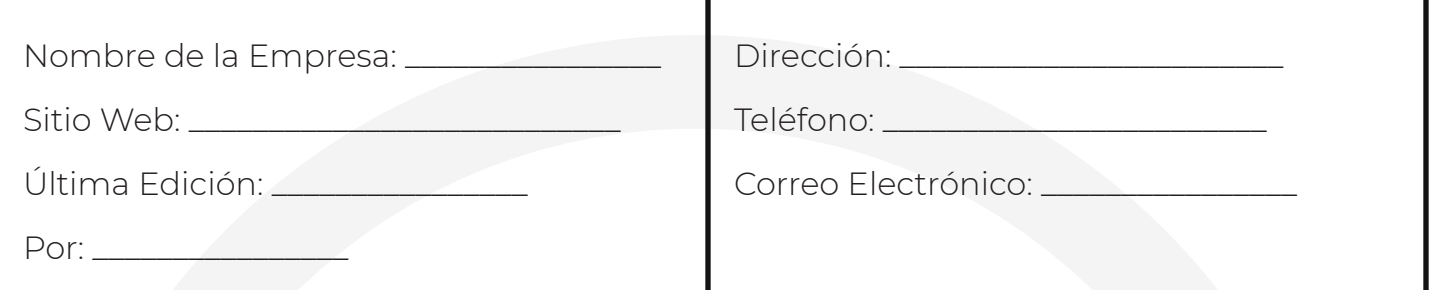

#### **MISIÓN DE LA EMPRESA** (solución que provee)

#### **PROPUESTA DE VALOR**

(Qué hacemos para solucionar la necesidad / problema de nuestros clientes)

#### **MERCADO OBJETIVO (cliente ideal):**

(descripción del cliente ideal para la empresa)

Luis R. Silva - [www.luisrsilva.com](http://www.luisrsilva.com/) © 2023

Curso gratis: ["Crea la web profesional para tu negocio"](https://curso.luisrsilva.com/?utm_source=organic&utm_medium=pdf&utm_campaign=pdfmkt2022) **7**

 $\left(\begin{matrix} 2 \end{matrix}\right)$  LUIS R. SILVA

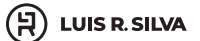

#### **FORTALEZAS DE NUESTRA EMPRESA:**

(Puntos fuertes con los que contamos en Marketing Online)

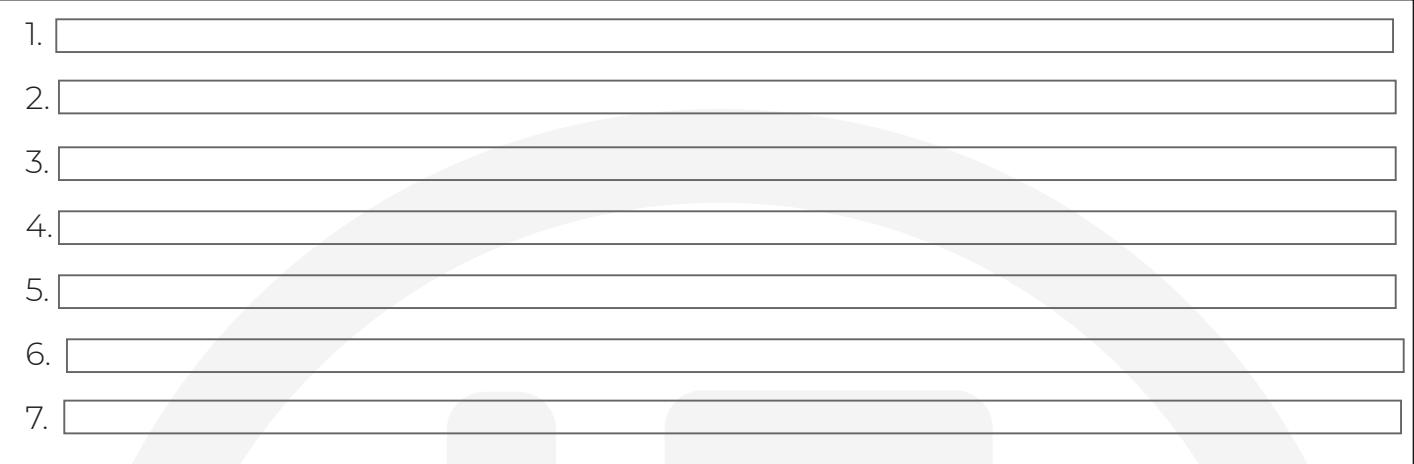

#### **DEBILIDADES DE NUESTRA EMPRESA:**

(Puntos que necesitamos mejorar en Marketing Online)

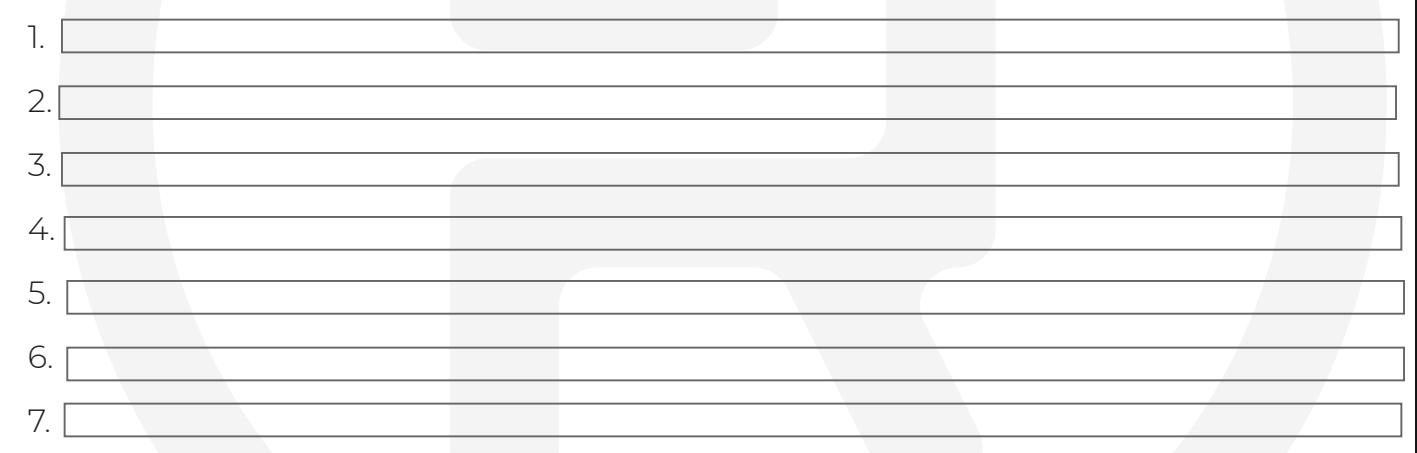

## **PRINCIPALES COMPETIDORES:**

(Competidores que ya están trabajando su Marketing Online)

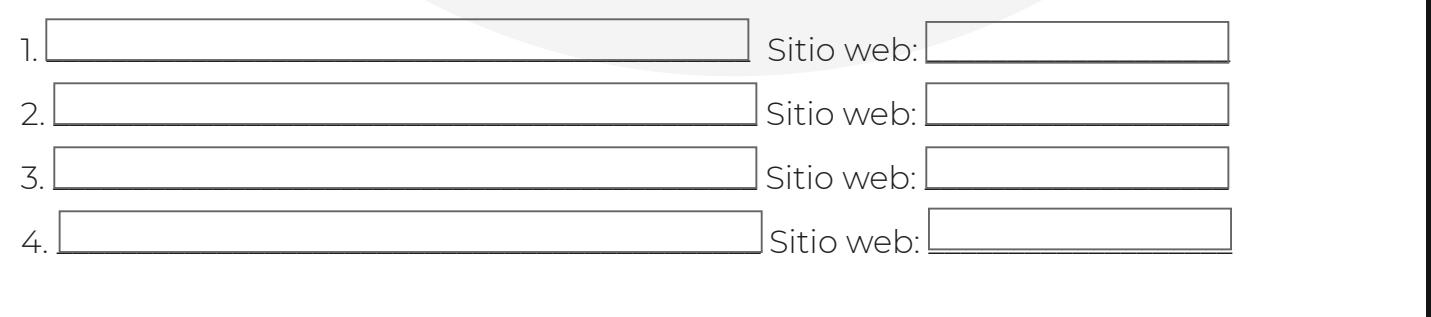

Luis R. Silva [- www.luisrsilva.com](http://www.luisrsilva.com/) © 2023

**8** (9) **a** curso gratis: ["Crea la web profesional para tu negocio"](https://curso.luisrsilva.com/?utm_source=organic&utm_medium=pdf&utm_campaign=pdfmkt2022)

 $\bigoplus$  LUIS R. SILVA

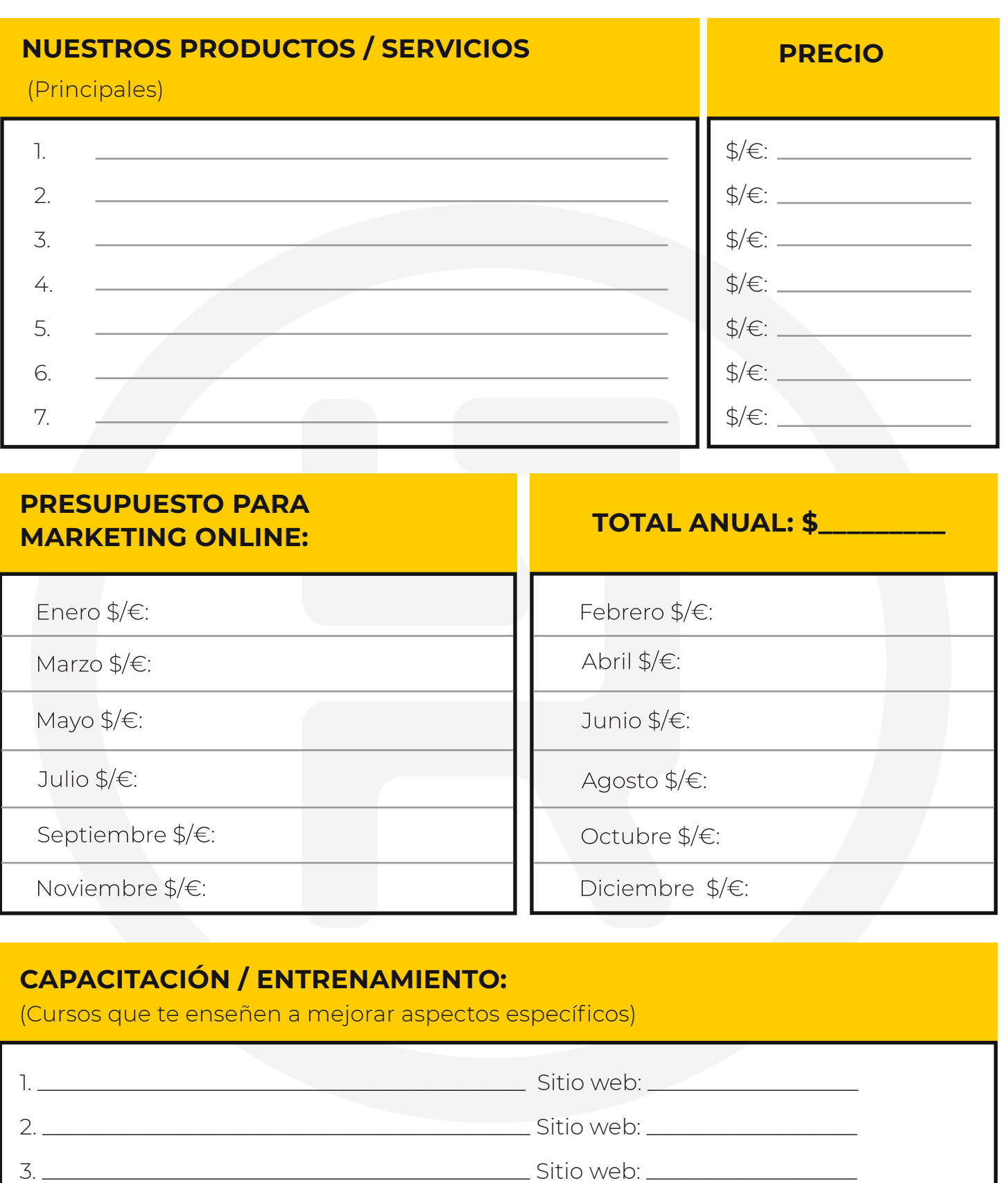

Luis R. Silva - [www.luisrsilva.com](http://www.luisrsilva.com/) © 2023

4. \_\_\_\_\_\_\_\_\_\_\_\_\_\_\_\_\_\_\_\_\_\_\_\_\_\_\_\_\_\_\_\_\_\_\_\_\_\_\_\_\_\_\_ Sitio web: \_\_\_\_\_\_\_\_\_\_\_\_\_\_\_\_\_\_\_

## **PLAN DE ACCIÓN**

Herramientas/estrategias

#### **1. Visibilidad - Dar a conocer tu negocio en Internet**

- Búsqueda (SEO): blog (artículos con texto, gráficos y vídeos).
- Comunidad: Redes Sociales.
- Publicidad pagada: anuncios en facebook, youtube, google.
- Directorios Locales (recomendaciones): google my business, otros.
- Movilidad: compatible con dispositivos móviles.
- Networking: colaboración con negocios en el mismo nicho (que no sean competencia).

#### **2. Captación de prospectos o clientes potenciales. ( Incentivo / motivación)**

- Versión/ Prueba gratis, reporte gratis, video gratis, etc.
- Página de aterrizaje / página de captura ( landing page).
- **•** Email Marketing.
- **Facebook Messenger.**

#### **3. Seguimiento**

- **•** Email.
- **Facebook Messenger.**
- Redes sociales.
- Contenido de ayuda (Vídeos, artículos, gráficos, reportes).

Luis R. Silva - www.luisrsilva.com © 2023

**10** (a) **10** Curso gratis: ["Crea la web profesional para tu negocio"](https://curso.luisrsilva.com/?utm_source=organic&utm_medium=pdf&utm_campaign=pdfmkt2022)

#### **4. Proceso de venta**

- Página(s) de venta.
- Oferta / Bonos Extras (Estrategia de precio).
- Pagos online / móvil facilitar al cliente.
- Upsell (mejor versión / actualizaciones).
- Cross Sell (productos / servicios relacionados).
- Downsell (opciones de menos resistencia).

#### **5. Fidelización**

- Programa de compras recurrentes.
- Contenido de ayuda.
- **Email marketing.**
- Maximizador de ganancias (producto o servicio premium).
- CRM software de marketing digital automatizado (avanzado) [ActiveCampaign](https://luisrsilva.com/activecampaign) esté es el proveedor que yo utilizo. (14 días de prueba gratis. Servicio e interface en Español).

Luis R. Silva - [www.luisrsilva.com](http://www.luisrsilva.com/) © 2023 Curso gratis: ["Crea la web profesional para tu negocio"](https://curso.luisrsilva.com/?utm_source=organic&utm_medium=pdf&utm_campaign=pdfmkt2022) **11**

 $\left(\begin{matrix} 2 \end{matrix}\right)$  LUIS R. SILVA

#### **EL BLOG DE LA EMPRESA**

En esta era de la información, el contenido es el rey. Tu negocio será definido por la calidad de contenido que creas alrededor de tu marca. El contenido de valor (que ayuda a resolver un problema o necesidad específica) es el que se publica en el blog, en Facebook (link hacía blog), en YouTube (vídeo con contenido de valor), y en cualquier otro canal o red social online. Un buen contenido construye relaciones con tu audiencia y ayuda a generar credibilidad, confianza y conexión lo cual ayuda a vender tus productos o servicios.

Ver más de este recurso en: <https://luisrsilva.com/como-atraer-clientes/> Cuánto contenido: De acuerdo a tu capacidad [12 meses, 52 semanas, 365 días]

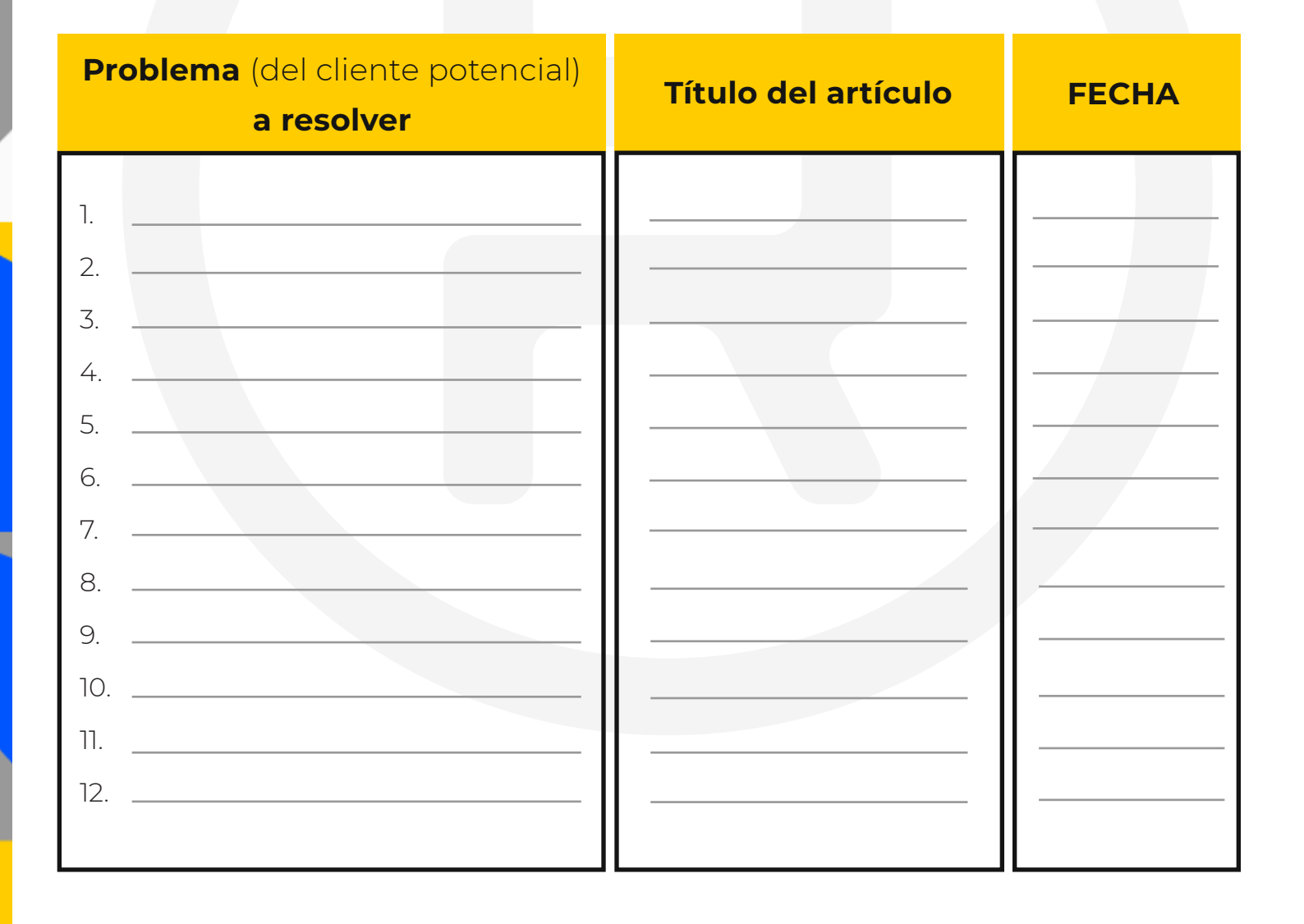

Luis R. Silva - [www.luisrsilva.com](http://www.luisrsilva.com/) © 2023

**12** (a) **12** Curso gratis: ["Crea la web profesional para tu negocio"](https://curso.luisrsilva.com/?utm_source=organic&utm_medium=pdf&utm_campaign=pdfmkt2022)

#### **EMAIL MARKETING**

No es suficiente tener un sitio web bien diseñado o poner el número de teléfono en letras rojas grandes, el principal objetivo de tu página web o blog es conseguir clientes y para conseguir más clientes primero necesitas conseguir prospectos y entre más prospectos mucho mejor. La mejor manera de conseguir una lista de prospectos interesados en tu producto o servicio es construyendo tu propia lista de suscriptores. Una vez que logras atraer visitantes a tu página web, es muy grave que los dejes ir sin antes darles la oportunidad de suscribirse a tu lista de emails.

Más de este recurso en<https://luisrsilva.com/como-hacer-email-marketing/>

#### **Estrategias para obtener información (correo electrónico y nombre) de los visitantes al blog:**

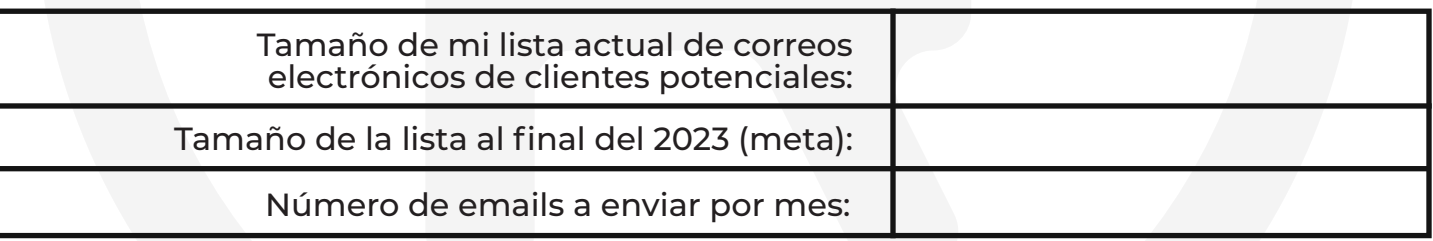

#### **Usos del correo electrónico como estrategia**

#### **PRECIO**

**de mercadeo:**

**IMPORTANTE:** No enviar correos molestos únicamente de ventas ya que serán considerados como SPAM, causarán enojo y por lo tanto desconexión y rechazo hacia nuestra marca o negocio.

Luis R. Silva - [www.luisrsilva.com](http://www.luisrsilva.com/) © 2023

Curso gratis: ["Crea la web profesional para tu negocio"](https://curso.luisrsilva.com/?utm_source=organic&utm_medium=pdf&utm_campaign=pdfmkt2022) **13**

 $\left(\nexists\right)$  luis r. Silva

**LUIS R. SILVA** (只)

Documento gratis por Luis R. Silva - [www.luisrsilva.com](http://www.luisrsilva.com/)

## **REDES SOCIALES**

#### **FACEBOOK - Estrategia**

Dirección de la página de la empresa en Facebook:

https://www.facebook.com/L

Propósito / Objetivo de la página:

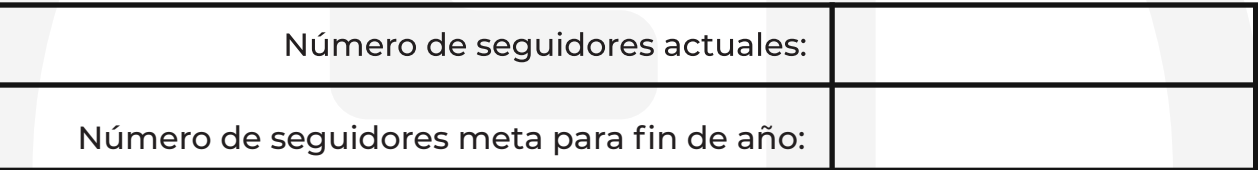

Estrategia para atraer más seguidores:

Estrategia para llevar los seguidores hacia el blog/sitio web:

Luis R. Silva - [www.luisrsilva.com](http://www.luisrsilva.com/) © 2023

Documento gratis por Luis R. Silva - [www.luisrsilva.com](http://www.luisrsilva.com/)

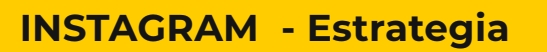

Dirección de la página de la empresa en Instagram:

https://www.instagram.com/Letter-community-community-community-community-community-community-community-communi

Propósito / Objetivo del perfil en IG:

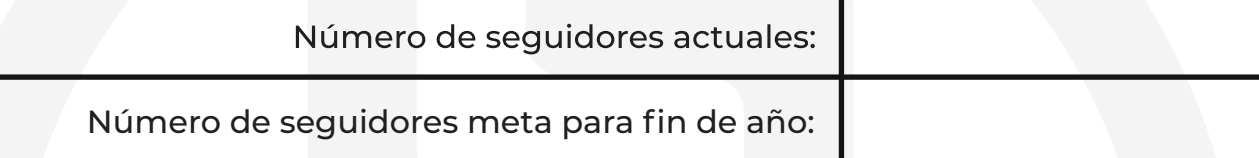

Estrategia para atraer más seguidores:

Estrategia para llevar los seguidores hacia el blog/sitio web:

Luis R. Silva - [www.luisrsilva.com](http://www.luisrsilva.com/) © 2023 Curso gratis: ["Crea la web profesional para tu negocio"](https://curso.luisrsilva.com/?utm_source=organic&utm_medium=pdf&utm_campaign=pdfmkt2022) **15**

 $\left(\begin{matrix} 2 \end{matrix}\right)$  LUIS R. SILVA

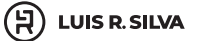

#### **YOUTUBE - Estrategia**

Dirección de la página de la empresa en YouTube:

https://www.youtube.com/

Propósito del canal en YouTube:

Número de seguidores actuales: Número de seguidores meta para fin de año:

Estrategia para atraer más seguidores:

Estrategia para llevar los seguidores hacia el blog/sitio web:

Luis R. Silva - [www.luisrsilva.com](http://www.luisrsilva.com/) © 2023

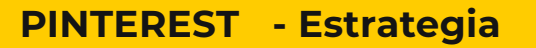

Dirección de la página de la empresa en Pinterest:

https://www.pinterest.com/\_\_\_\_\_\_\_\_\_\_\_\_\_\_\_\_\_\_\_\_\_\_\_\_\_\_\_\_\_\_\_\_\_\_\_\_\_\_\_\_\_\_\_\_\_\_\_\_\_\_\_\_\_\_

Propósito del canal en pinterest:

Número de seguidores actuales:

Número de seguidores meta para fin de año:

Estrategia para atraer más seguidores:

Estrategia para llevar los seguidores hacia el blog/sitio web:

Luis R. Silva - [www.luisrsilva.com](http://www.luisrsilva.com/) © 2023 Curso gratis: ["Crea la web profesional para tu negocio"](https://curso.luisrsilva.com/?utm_source=organic&utm_medium=pdf&utm_campaign=pdfmkt2022) **17**

 $\left(\begin{matrix} 2 \end{matrix}\right)$  LUIS R. SILVA

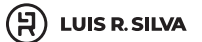

#### **TIKTOK - Estrategia**

Dirección de la página de la empresa en Tiktok:

https://www.tiktok.com/

Propósito del perfil en Tiktok:

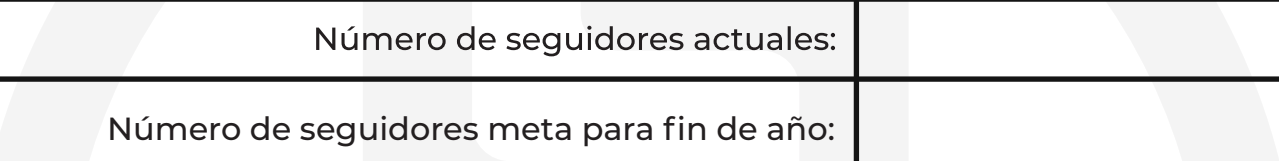

Estrategia para atraer más seguidores:

Estrategia para llevar los seguidores hacia el blog/sitio web:

Luis R. Silva - [www.luisrsilva.com](http://www.luisrsilva.com/) © 2023

**18** (9) **18** (9) **18** (18) **18** (18) **18 Curso gratis:** <u>"Crea la web profesional para tu negocio"</u>

#### Documento gratis por Luis R. Silva - [www.luisrsilva.com](http://www.luisrsilva.com/)

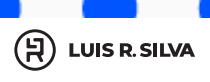

#### **TWITTER - Estrategia**

Dirección de la página de la empresa en Twitter:

https://www.twitter.com/

Propósito del perfil en Twitter:

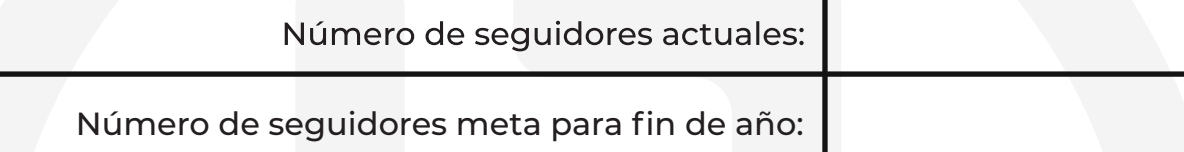

Estrategia para atraer más seguidores:

Estrategia para llevar los seguidores hacia el blog/sitio web:

Luis R. Silva - [www.luisrsilva.com](http://www.luisrsilva.com/) © 2023 Curso gratis: ["Crea la web profesional para tu negocio"](https://curso.luisrsilva.com/?utm_source=organic&utm_medium=pdf&utm_campaign=pdfmkt2022) **19**

#### **¿OTRAS REDES SOCIALES?**

Puedes usar el mismo formato anterior para cualquier otra red social que vayas a implementar dentro del marketing online de tu negocio.

#### **ESTRATEGIAS DE PROMOCIONES Y OFERTAS**

Crear un frenetismo alrededor de tu marca con ofertas y promociones apropiadamente planificadas, es una manera de convertir clientes potenciales (prospectos) en clientes (compradores). También motiva a clientes pasados a estar activos nuevamente. Recuerda que no tienes que hacer descuentos ni rebajar los precios de tus productos / servicios para correr una promoción.

#### **IDEAS PARA PROMOCIONES Y OFERTAS**

- Compre uno, lleve el otro gratis
- Compre más, ahorre más (\$25 ahorre 10%, \$50 ahorre \$15, etc)
- **•** Promociones y ofertas basadas en días festivos
- Bonos adicionales con la compra
- Consulta gratis con la compra
- Concursos
- Concursos en Redes Sociales

Luis R. Silva - [www.luisrsilva.com](http://www.luisrsilva.com/) © 2023 Curso gratis: ["Crea la web profesional para tu negocio"](https://curso.luisrsilva.com/?utm_source=organic&utm_medium=pdf&utm_campaign=pdfmkt2022)**<sup>20</sup>**

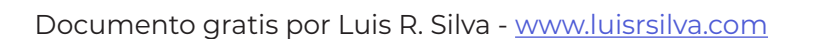

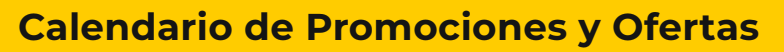

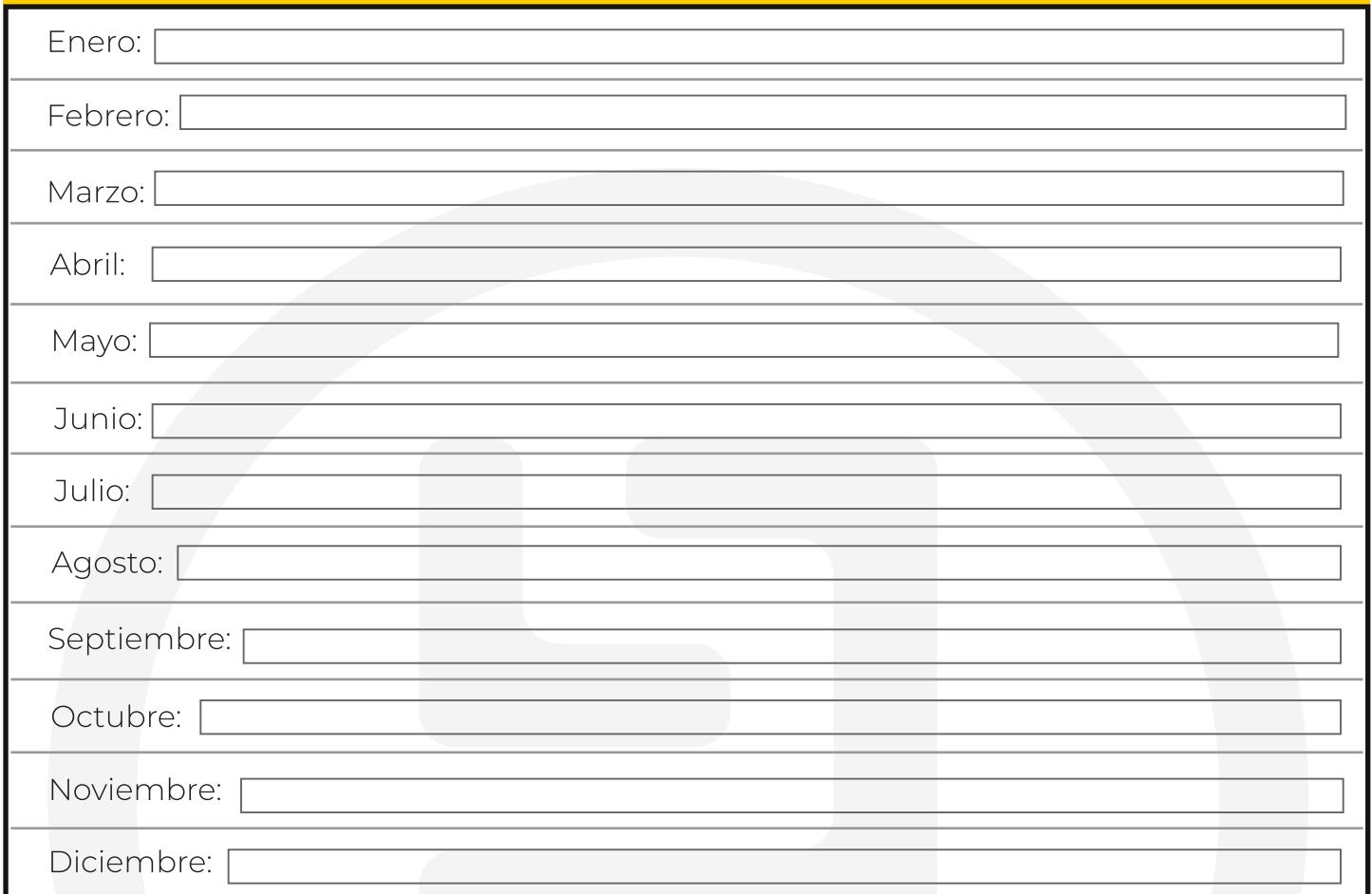

#### **ACCIONES:**

- Ten claro el plan (usa este documento)  $\bullet$
- Construye la presencia online de tu negocio - [puedes empezar aquí](https://luisrsilva.com/como-crear-una-pagina-web/?utm_source=organic&utm_medium=pdf&utm_campaign=pdfmkt2022)
- Construye el proceso de captación de prospectos, ventas y fidelización
- Crea contenido para: 1. Atraer tráfico orgánico y 2. Crear comunidad
- Crea campañas pagadas de publicidad online (Google Ads / Facebook Ads)  $\bullet$

Estaremos actualizando este documento de acuerdo a los nuevos recursos que vayamos publicando, por eso te sugiero estar pendiente en mi blog: [www.luisrsilva.com](http://www.luisrsilva.com/)

> Luis R. Silva - [www.luisrsilva.com](http://www.luisrsilva.com/) © 2023 Curso gratis: ["Crea la web profesional para tu negocio"](https://curso.luisrsilva.com/?utm_source=organic&utm_medium=pdf&utm_campaign=pdfmkt2022) **21**

 $\left(\begin{matrix} 4 \end{matrix}\right)$  LUIS R. SILVA

## **RECURSOS Y HERRAMIENTAS:**

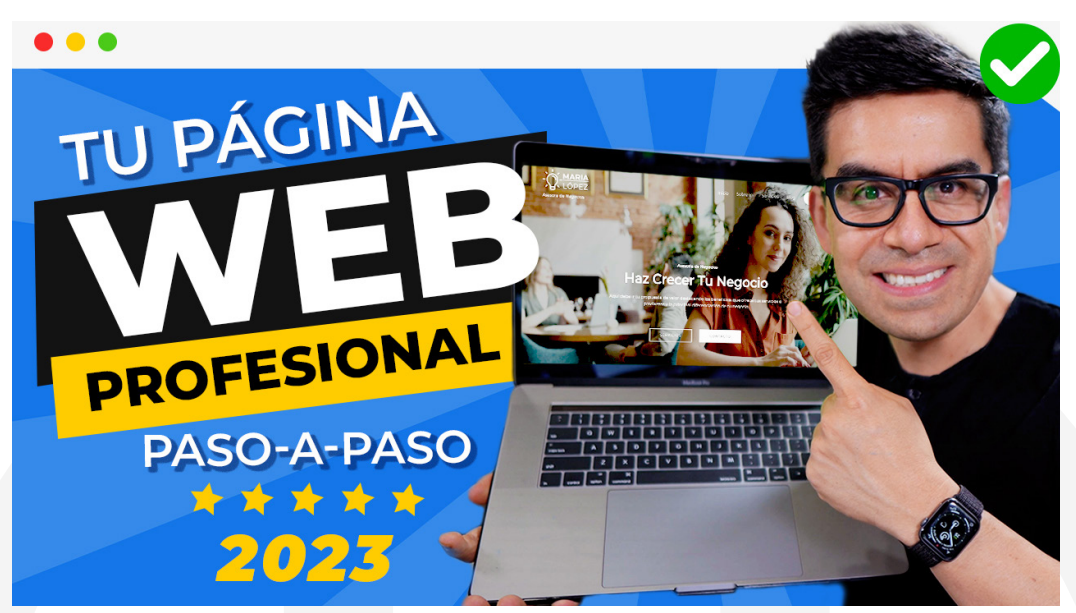

## **APRENDE A CREAR LA PROFESIONAL PARATU**  $\begin{pmatrix} 1 \\ 1 \end{pmatrix}$  $\blacksquare$  (

En esta video guía gratuita aprenderás de manera sencilla (sin códigos) a crear una página web profesional para tu negocio que te ayude a conseguir más clientes.

Sin códigos ni programación

- Construyes y publicas en minutos
- Total control sin depender de terceros
- Fácil y seguro con proveedores profesionales

**[EMPIEZA AQUÍ](https://luisrsilva.com/como-crear-una-pagina-web/?utm_source=organic&utm_medium=pdf&utm_campaign=pdfmkt2022)**

Luis R. Silva - [www.luisrsilva.com](http://www.luisrsilva.com/) © 2023

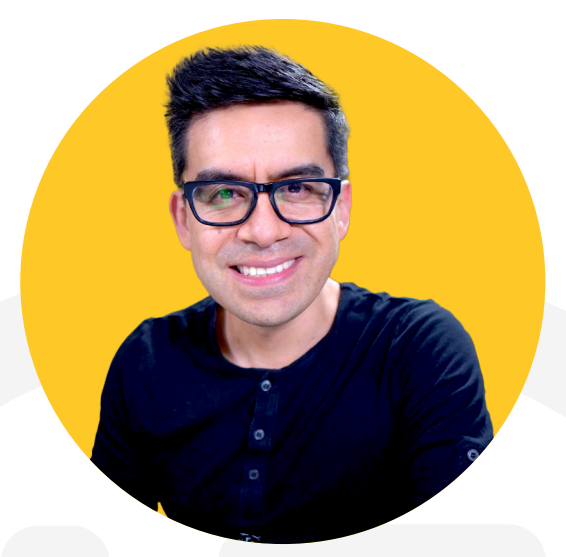

*Mi misión es ayudar y enseñar a los empresarios hispanos a adoptar la tecnología y el internet para el crecimiento de sus negocios mediante estrategias efectivas de marketing digital, psicología del consumidor y marketing con vídeo online.*

> Gracias!!!!! Luis R. Silva [www.LuisRSilva.com](http://www.luisrsilva.com/)

#### **NOS VEMOS EN :**

YouTube: [www.luisrsilva.tv](https://www.youtube.com/c/luisrsilva)

Facebook: [www.facebook.com/LuisNoMarketing](https://www.facebook.com/LuisNoMarketing)

Instagram: [www.instagram.com/luisnomarketing/](http://www.instagram.com/luisnomarketing/) 

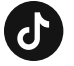

Tiktok: [www.tiktok.com/LuisNoMarketing](https://www.tiktok.com/@luisnomarketing) 

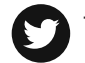

Twitter: [www.twitter.com/LuisNoMarketing](http://www.twitter.com/LuisNoMarketing)

Luis R. Silva - [www.luisrsilva.com](http://www.luisrsilva.com/) © 2023 Curso gratis[: "Crea la web profesional para tu negocio"](https://curso.luisrsilva.com/?utm_source=organic&utm_medium=pdf&utm_campaign=pdfmkt2022) **23**

 $\left(\begin{matrix} 4 \end{matrix}\right)$  LUIS R. SILVA